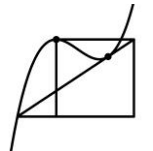

## Ganzrationale Funktionen • Nullstellen Info

Die Nullstellen einer Funktion f sind diejenigen x-Werte, für die der Funktionswert null ergibt. Sie sind damit die Lösungen der Gleichung  $f(x) = 0$ .

## Beispiel:

Finden Sie alle Nullstellen der ganzrationalen Funktion f(x) =  $\frac{1}{3}$  $\frac{1}{3}x^3 - \frac{1}{3}$  $\frac{1}{3}x^2 - \frac{5}{3}$  $\frac{3}{3}x - 1$  in der Definitionsmenge  $D = \mathbb{R}$ .

Durch Probieren (ein anderer Weg existiert tatsächlich nicht) findet man  $x_1 = -1$ , denn  $f(-1) = \frac{1}{2}$  $\frac{1}{3}(-1)^3 - \frac{1}{3}$  $\frac{1}{3}(-1)^2 - \frac{5}{3}$  $\frac{3}{3}(-1) - 1 = 0.$ 

Nun kann f mit dem Zerlegungssatz geteilt werden:

Ist x<sub>1</sub> eine Nullstelle der ganzrationalen Funktion f, dann ist f stets teilbar durch (x − x<sub>1</sub>) ohne Rest.

Die Polynomdivision ergibt  $\left(\frac{1}{2}\right)$  $\frac{1}{3}x^3 - \frac{1}{3}$  $rac{1}{3}x^2 - \frac{5}{3}$  $\frac{5}{3}x-1$ :  $(x + 1) = \frac{1}{3}$  $rac{1}{3}x^2 - \frac{2}{3}$  $\frac{2}{3}x - 1$ .

Der verbleibende, quadratische Ausdruck $\frac{1}{3}x^2 - \frac{2}{3}$  $\frac{2}{3}$ x – 1 kann mithilfe der Mitternachtsformel (die Lösungen sind hier  $x_2 = -1$  und  $x_3 = 3$  zerlegt werden in  $\frac{1}{3}(x + 1)(x - 3)$ .

Die gesamte Zerlegung von f in sogenannte Linearfaktoren lautet

$$
f(x) = \frac{1}{3}(x-3)(x+1)^2
$$

Die Nullstellen von f sind somit

$$
x_1 = 3
$$
 *einfach*  

$$
x_2 = -1
$$
 *zweifach*

Die Hochzahl der jeweiligen Linearfaktoren gibt die Vielfachheit der zugehörigen Nullstellen an.

## Nullstellen – Übersicht:

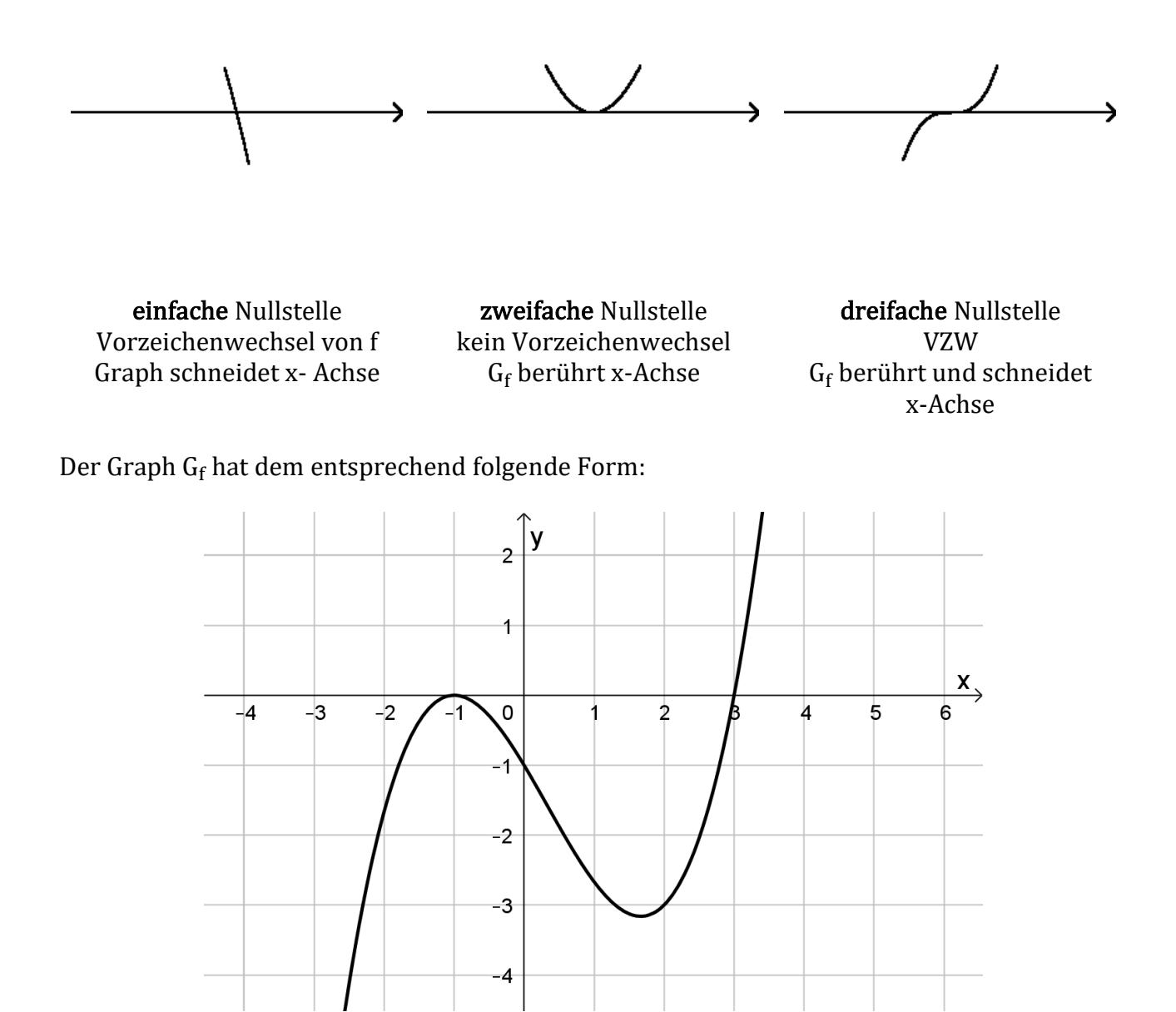